### Biome Webquest

### A look into the world **© 2022 by Kelly Abdul**

### Biome Project

• Biomes – Geographic area distinguished by certain types of plants, animals and climate (weather)

### Biomes of the World

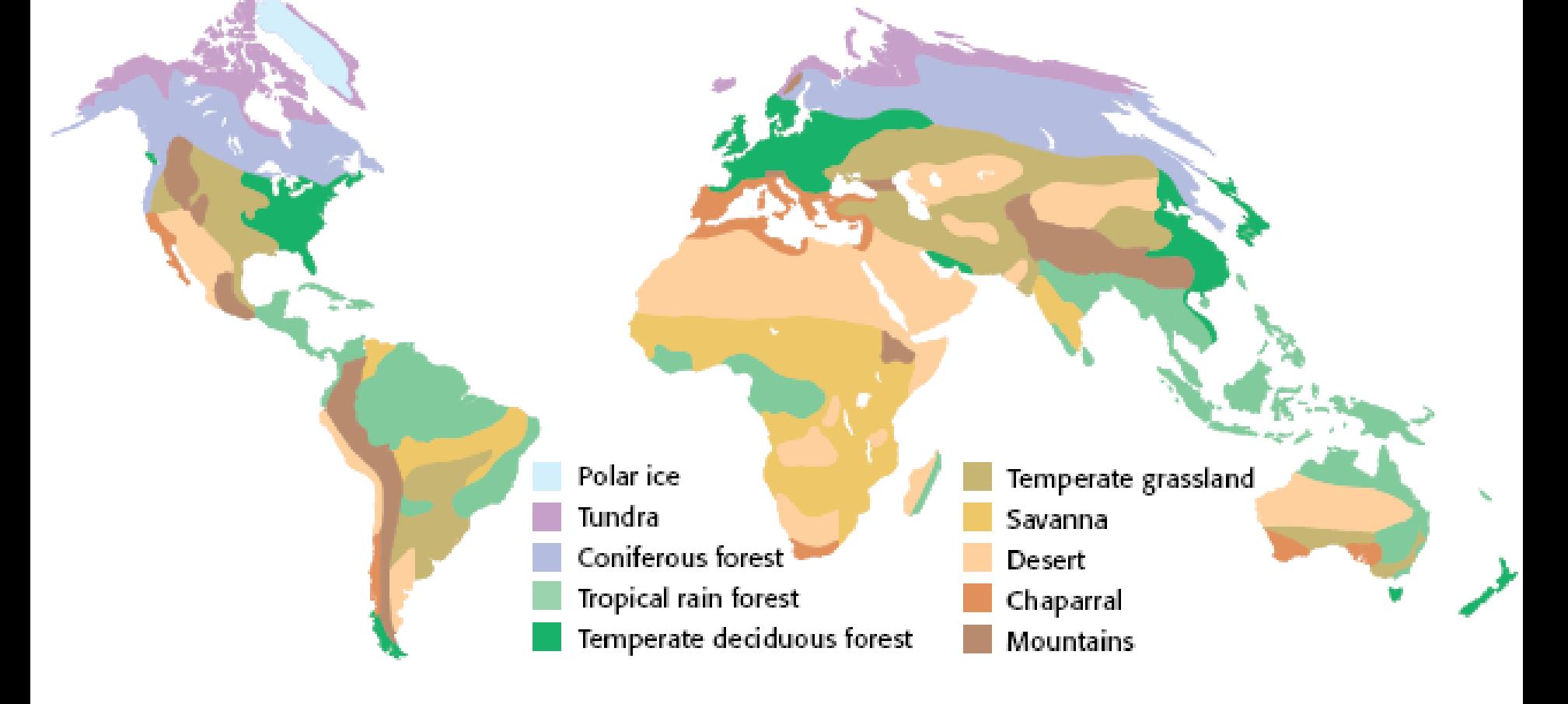

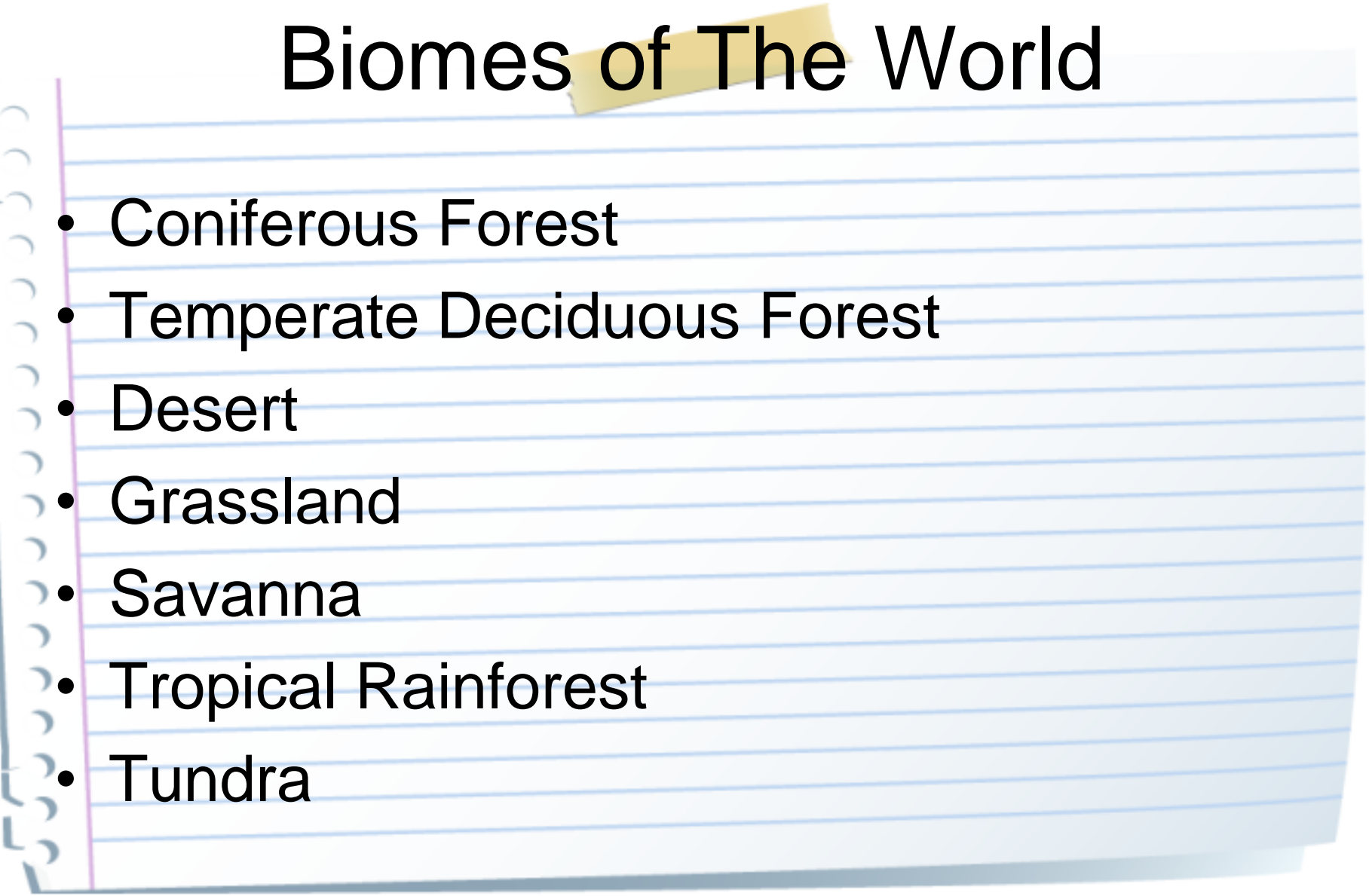

### How we will do this….

Using a Wikipage, students will create presentations about each biome

### What you need to include in your presentation

• Information about your Biome to be Included:

.

 $\overline{\phantom{a}}$ 

いしい

C<br>C

**Plants** - Name as many plants as you can that live in your Biome. include Pictures

**Animals** - Name as many animals as you can that live in your Biome. include Pictures

**Climate** - Describe the climate of your Biome and include pictures.

**Key Facts** – Tell the class what is most important about the biome

# Things to Remember

#### • How To's

 $\bigcap$ 

In order to add pictures to your presentation, it is just as simple as copying and pasting.

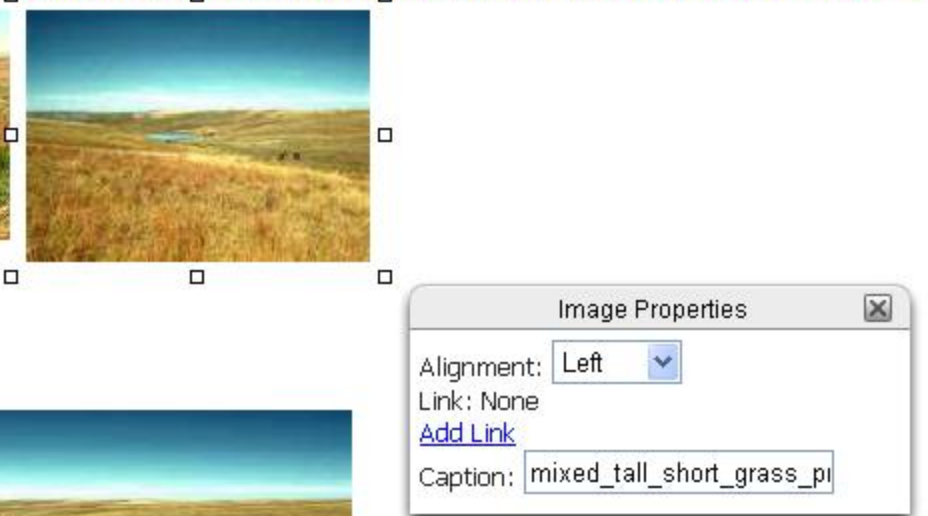

You can adjust the image properties by clicking on it and changing the image properties.

### Wikispaces

### • How to edit page:

יטוסוועל

**jes** 

 $\Rightarrow$ 

#### • Click on "Edit This Page" box

**Come edit This Page** notify me page  $\triangledown$ discussion history

#### Biome Project Revised In Edit This Page

Information about your Biome to be Included:

Plants - Name as many plants as you can that live in your Biome. include Pictures Animals - Name as many animals as you can that live in your Biome, include Pictures Climate - Describe the climate of your Biome and include pictures. Intinerary/Activities - What will you do at your biome in order to study it?

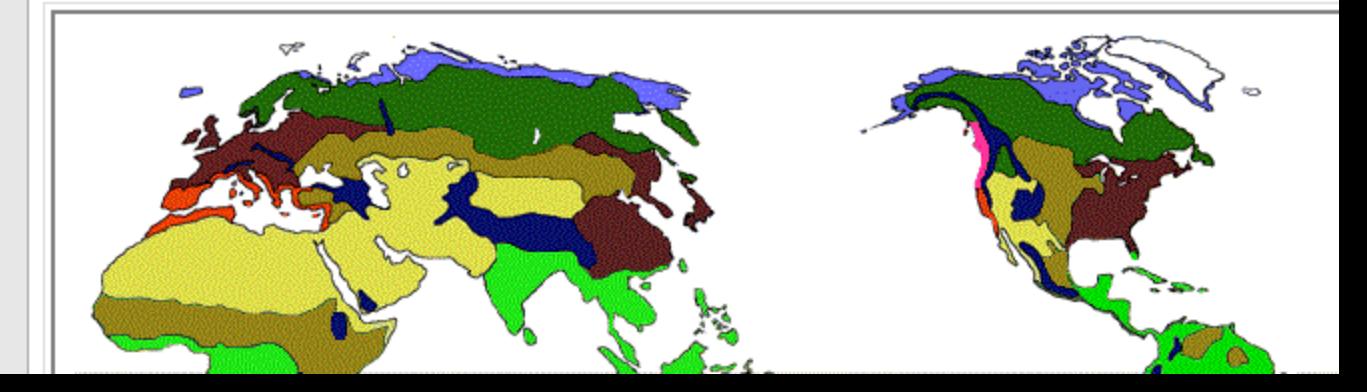

### Wikispaces

#### Make changes to page as you find information

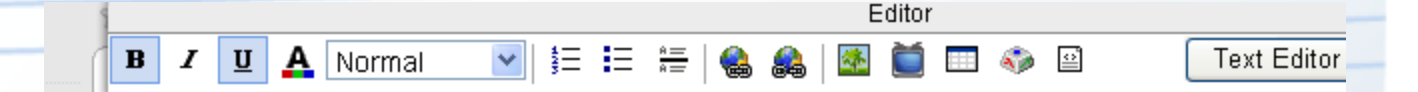

Information about your Biome to be Included:

Plants - Name as many plants as you can that live in your Biome. include Pictures Animals - Name as many animals as you can that live in your Biome. include Pictures Climate - Describe the climate of your Biome and include pictures. lutinerary/Activities - What will you do at your biome in order to study it?

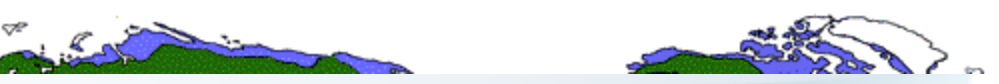

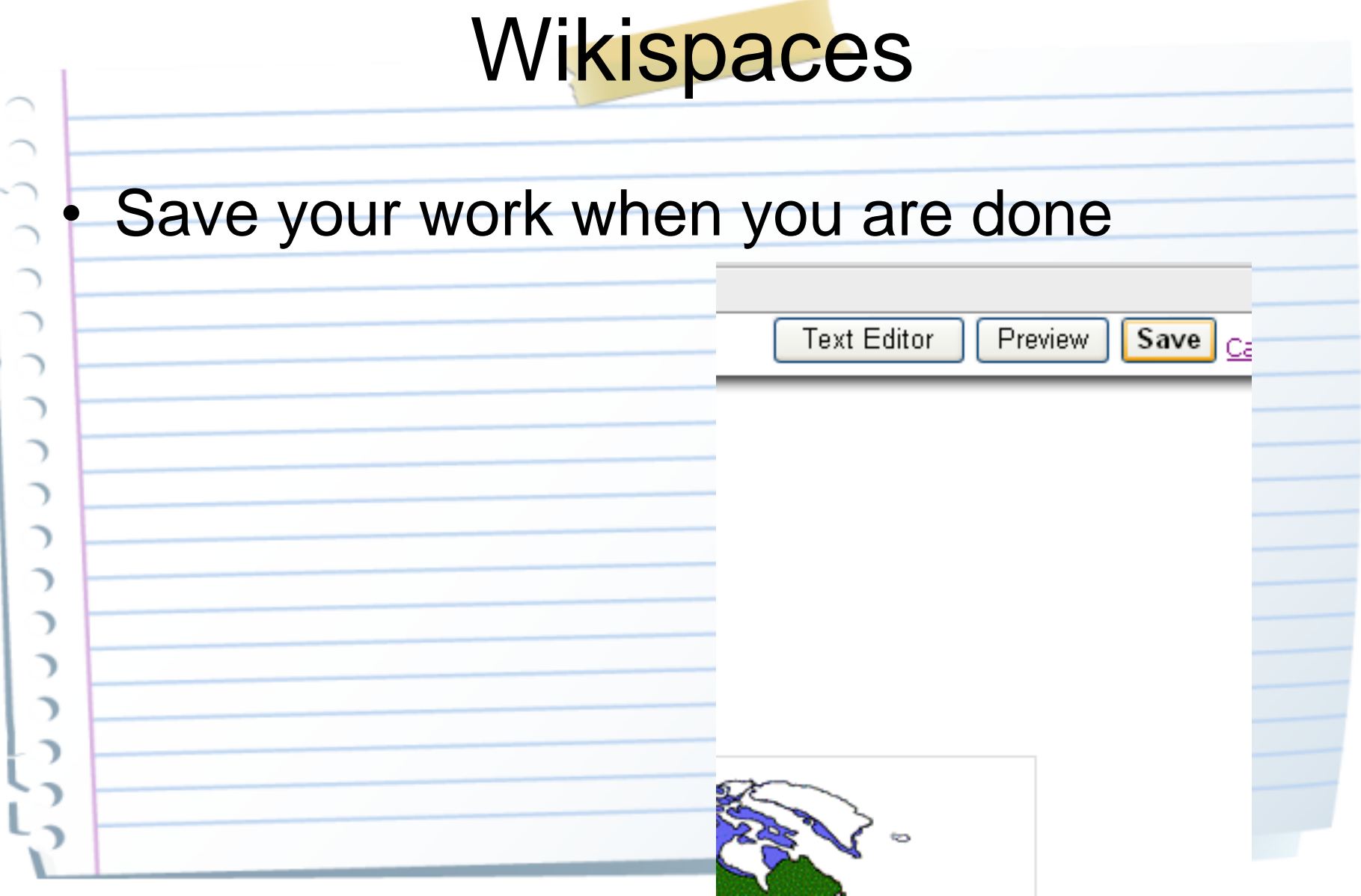

## Things to Remember

• Remember to keep your presentations simple and organized.

– When you write your information, you should try to put it in the form of phrases not sentences.

By doing this, it makes it easier for everyone to read and write.

### Things to Remember

### MOST IMPORTANT RULES EVER!!!!!!

– Cite everything you've used to gain information using MLA formatting (green sheet of paper)

– Work only on your page as a group. DO NOT change anyone else's work.

### How to Log On to Wikispaces

• Open a web browser and go to

[www.wikispaces.com](http://www.wikispaces.com/)

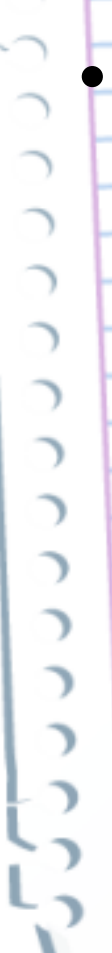